**Q.F. No. 107**

## MODEL ACADEMY

**(THE PRESTIGIOUS SCHOOL OF MIER)**

 **Class: 4 th Subject: Computer**   **Session Ending Exam 2019-20 Time: 2hr 30 min**

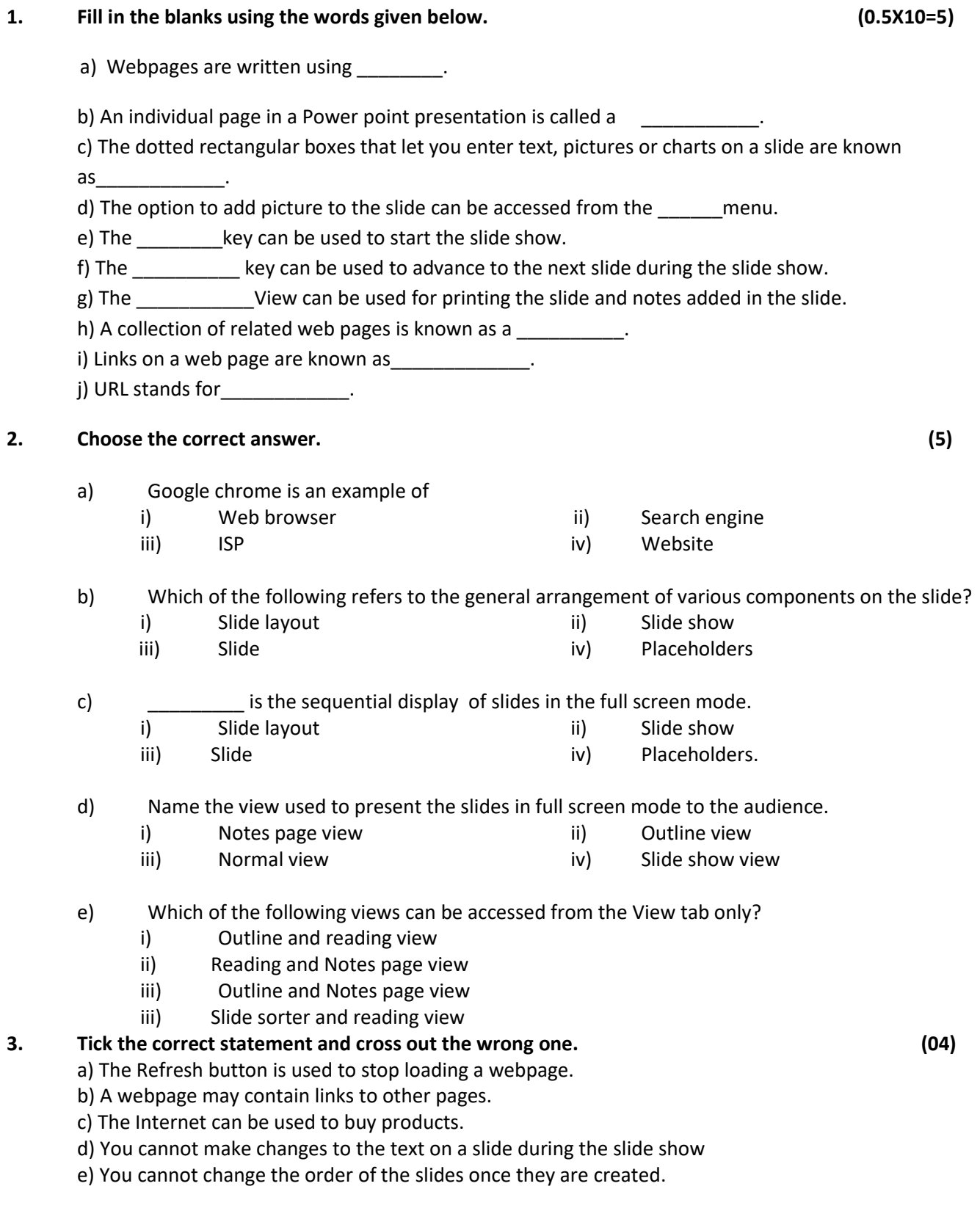

- f) The Normal view can be used for adding notes for the presentation.
- g) The Option to run the Slide show can be accessed from the Quick access tool bar.
- h) You cannot insert an audio or movie clip in a slide.

## **4. Identify the Views of Power point you will use for the following tasks. (05)**

- a) To change the order of the slides.<br>
The change the order of the slides.
- b) To create and design the slides \_\_\_\_\_\_\_\_\_\_\_\_\_\_\_\_\_\_.
- c) To view the notes added\_\_\_\_\_\_\_\_\_\_\_\_\_\_\_\_\_\_\_\_\_.
- d) To move the text easily from one slide to another\_\_\_\_\_\_\_\_\_\_.
- e) To play the slides in full screen mode to present it to the audience\_\_\_\_\_\_\_\_\_\_\_\_\_.

## **5. Match the following. (05)**

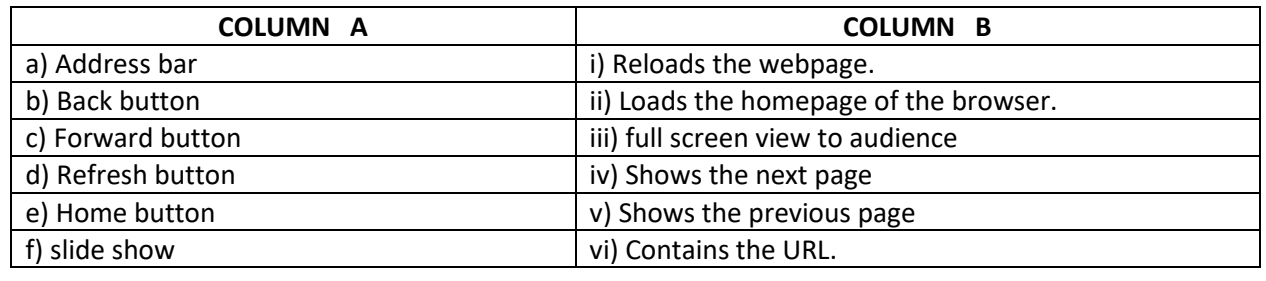

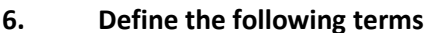

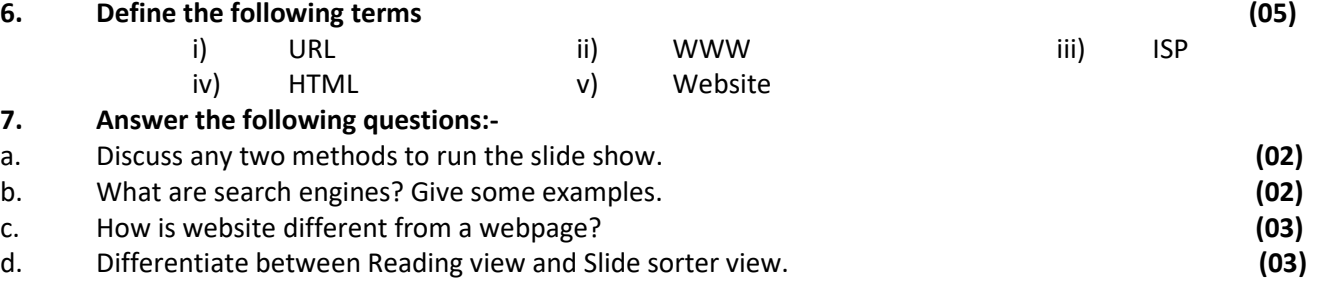